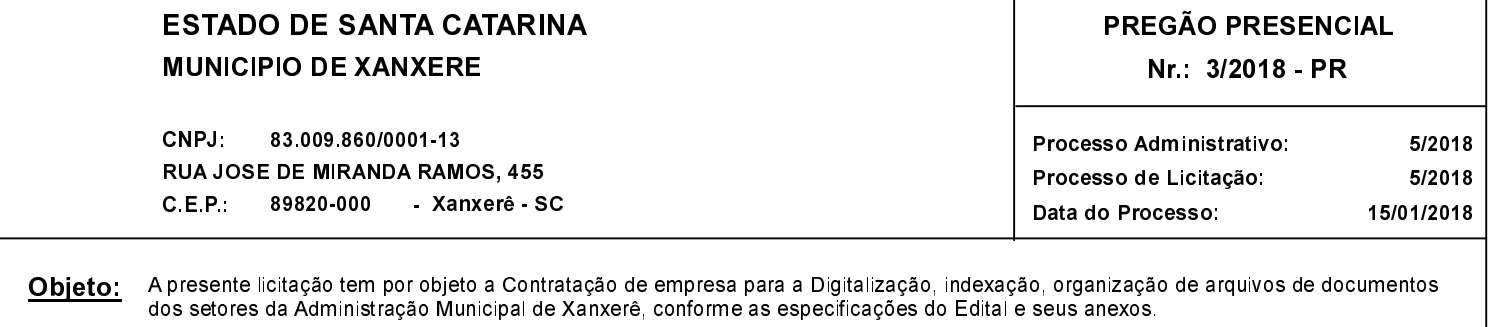

h

## NOTA DE REVOGAÇÃO DE PROCESSO DE COMPRA Nr.: 3/2018

ATENDENDO A RECOMENTAÇÃO DO PARECER DO SISTEMA DE CONTROLE INTERNO, NO QUAL O PROCESSO NÃO<br>CUMPRE COM O DISPOSTO NAS LEIS FEDERAIS № 8.666/93 E 10.520/02, FICA REVOGADO O PROCESSO LICITATÓRIO №<br>0005/2018. Motivo:

Xanxerê, 19 de Fevereiro de 2018

**AVELINO MENEGOLA** PREFEITO MUNICIPAL